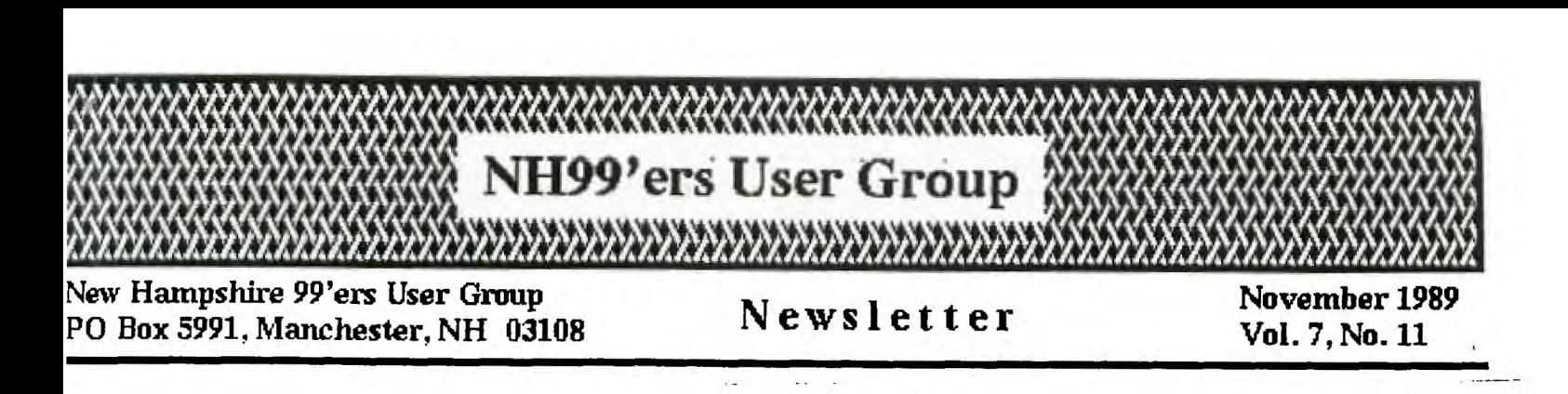

### LAST MEETING

During October's meeting, numerous items were brought to the attention of the club including the state of our disk library, the plans far a club money raiser, our potential ; Dining with the Boston Computer Society, and a demonstration of a boat design program by Ed Trzesniowski. Attendance was medium and the participation in discussions was good.

One of the first items mentioned was the state of the club library. Chris Agrafiotis has loaded and run every nonutility program in the library to ensure that 1) it works and 2) it does anything when it does work. The results were disheartening, but not altogether unexpected. In Chris' own words, "If someone offered to sell me the entire library for \$5.00, I wouldn't take it."

Please rest assured that Chris was not referring to ANY of the utility programs, and that he wanted to make it clear that we do have most of the latest 'hot-shot' games such as Oh Mummy, Freddy, etc. Chris' point was that the rest of the material in the library runs from the ho-hum to dumb. Furthermore, the utilities that we do have are somewhat outdated in many cases.

The solution to both problems may be a trip to one of the PCS meetings. A quick check of the BCS catalog before the trip will give us a good idea of what's available and what we need to pick up. By updating our club library we can better serve those club members who are not able to get into Boston.

The club's money making project was discussed in same detail, and I have the ball back in My court. Far those of you not at the meeting, I apoligize for not mentioning any details in the newsletter. However, I believe (and I hope that I convinced the other members present) that this particular pro,ect needs to progress somewhat before we go public with it. Suffice it to say that is something no other club has yet done. give you another hint: if successful. this is something which can spread to other computers as well. If you are Interested In being a part of this, come to the next meeting and help us get it off the ground.

I have not contacted the people at BCS concerning the possibility of Chapter status. A couole of members had mentioned in September that they thought there were BCS chapters of the IBM group aiready meeting somewhere in Manchester. I asked in October that those individuals check inta that and get more details, If possible. This may all be a moot point, however, as :t appears that the club is revitalizing. With a meeting coordinator (/ours truly) and a separate newsletter editor(s), the once formidable job of President has become something easily manageable to anyone, regardless of work conflicts. Hopefully, someone will volunteer far this position to the near future so that we may fulfill our corporation reouirements.

Ed Trzesniowski demonstrated a. series of programs he wrote which design boat hulls. By modifying e hendfull of parameters, the length, beam, and other distinguishing characteristics may be quickliy changed to design a boat that meets your own particular requirements. Ed's output consists of a series of cut-away views showing the rib structure of the boat. along with a top-down view to help in locating the various rib sections. These plans can be used as is for building e model, or can be scaled up for building the real thing.

Ed also indicated that since the equations used are conical.  $a$  minor variation in the program :puid produce ellipsoids - the beginnings of an airplane fuselage! If you are interested in Ed's boat program, or would like to encourage him to produce an airplane version, be ,ben te r7.ecned at:

> Ed Trzesniawski Heritage Drive, #523 Claremont. New Hampsnire

**FROM: HOUSTON USERS GROUP--AUG88/P5/6** 

#### **BITS and HIES: CONSOLE POWER SUPPLIES:**

**OK, already. I keep seeing 'information' on the switching power supplies for the TI console, so I will throw in ey five cents worth. In the first place, there were three models of power supply produced for the TI 79/4 and 99/4A consoles, and (possibly) for the 99/9. The cost column one, and the ONLY one (apparently) which ever was supplied in the consoles for domestic (USA) use, was the 'hot' one with the 'L-shaped' heat sink for the 781(12 (+12v regulator). Typical Board or part No.s were '4A PS'; '1049689-2 or -3'. It used a 79M05 regulator for the -5 volts, derived from the 'extra' wire (black, pin 2) from the transformer. The +5 volt section is a simple 'series-pass' design using a TIP31 transistor. These units generated approx. 4 watts of heat on the 12 volt regulator, and approx. 8 watts on the +5 volt transistor (approx. 10 watts with Ext.Basic module operating due to 125 ea. current draw of the module. The console typically draws 550 ea, 125 sa for I-Basic, and 100 ma for speech, for a total of 3/4 amp+. With 1/2 watt inside the I-Basic nodule, and 14 watts cooking below it, and very little ventilation except PAST the module, tesperatures of 50 F. above ambient were attainable, or 125+ F. in a 75 F. rms. THIS a Lockups.** 

**TI was possibly aware of this, and in March of 1983 a Japanese PS was started, by I. T. Kogyo Co, using the II 7812 chip, a TIP30 aster, and a pair of NEC UPC494c chips; one to regulate the -5 volts and one to regulate the transistor as a switching device, thus lowering the heat output of the power supply from about 14 watts to around 7 watts. These power supplies were produced in two versions: Board; 1053201 was used up to May 1983, with Serial**  numbers as high as approx. "A 25000", **so apparently 15 to 20 thousand per month were being made. In May 1983 this circuit was 'revised' to sodell :053214-2, to resove the LED pilot and resistor R-6 (300 ohms) for the pilot. Suess what also happened in May 19837 she black and silver console was replaced by the Siege console 4A, the very sue motherboard was used but NO PILOT LED. It is obvious that TI**  commissioned this KOGYO PS for the 4A **and probably had it in mind for the 99/8 also) from the exact mounting holes** 

**and plugs latching to the TI PS in the consoles. These power supplies are identifiable also by the large number of vertical capacitors, bright red and black, and the two vertical 'w-w' shaped aluminum heat sinks. DONT short these two bare metal heat sinks together--one is grounded, and the other is at +23volts direct from the rectifier! Instant death to the diodes!!!! (and the Power Supply and Console!).** 

**The KOSYO was manufactured through August 1983 with serial No.s as high as 'A 95000+', and probably represents an initial order by TI for 100,000 units, typical in such industries. So far as I have been able to determine, NONE of these units were EVER used by TI in consoles, although it would be interesting if owners of the (few) 99/9's could check and see if THEY got this type of unit, since there have been a few which had different plugs frog the 99/4A plug, and these may have been for the 99/8. These Kogyo's have shown up all over the surplus market, and are the ones which Radio Shack sold about 25,000 of during 1986 and 1987. And they are still floating around froe some places like Lolir in Dallas and Computer Parts Outlet in Del Ray Beach Florida, for less than \$4.00 each nos, I was told.** 

**The THIRD model of power supply was**  one made by TI itself, and used **virtually the sae components as the original 'hot' supply, but in a switching type circuit for the +5 volt section. These were manufactured ONLY in Sept, Oct, and possibly Nov 1983, no serial numbers on the boards so no idea how many were lade, but the board part No. was 'P18 1053201-0002, Rev F', with TN's logo an the board, and marked 'ASSY 2704130' on the top. These PS units were all made without a LED and are a simpler circuit design (read, 'cheaper to make), and use the 7812 +12,/ regulator chip, the TIP31 lstor, and a 7905 -5 volt regulator chip. These units (and the Kogyos also) use a transformer on the board to derive the negative voltage for the negative regulator, and therefore both types only use the 18 volt AC lines (pins 1 and 2 on the transformer plugs) and thus two wires.** 

**This TI PS is a fairly good design, regulates better than the original but not as good as the Kogyo, and runs the heat sinks (Black 'U' or 'W' shape, perforated) slightly hotter than the Kogyos; also sake a slight whining noise** 

 $\frac{1}{2}$   $\int_{a}^{b}$   $\frac{1}{2}$ 

**In operation, but they are a reliable and easy 'drop-in' change for the original 'hot' supply. The only design fault I see on thee is that the +12 volt regulator is used to control the +S volt circuit, therefore if the +12v goes down, the S volt will go down with it. AND, since the over-load (or over-heat or even general-failure) mode of the 7800 series chips is to reduce voltage and current output progressively to cutoff, this would cause the whole supply to go off as a unit if part of it failed. Which really is not such a bad idea after all!** 

**I have used these--HU6 TIBBS is on one and runs such cooler, especially with 35 or so 1/8th in. holes drilled through the top of the plastic deck directly over the haat sinks so the hot air goes directly up instead of back through the console and module, and the I-Basic module runs MUCH cooler. Again, the heat sinks are ground and Hot and you MUST NOT let thee touch each other or let the outside back one touch the mother-board shield or you will have a disaster. It IS a close fit. These 'type 3' units have been on the surplus market also, and were sold through 'All Electronics' in California with the 'black brick' transformer, for less than 0.00; also at some local places.** 

**The change of power supplies is probably the number one codification that you should make to your console as the reduction of the heat generated inside will greatly decrease the accurence of Ext-Basic lock-uos and also greatly increases the expected life before failure of components.** 

**>> How, a WARNING to you. The Kogyo supplies have a fairly sophisticated design and provide a very well stabilized and regulated +5 volt output, but they have two weaknesses: l) the -5 volt regulators have been known to fail or at least to go to low voltage (-2 or -3 volts) after soee use. This will give some very flaky problems in Basic or esp. in Ext. Basic, typically a 'colorfilled' screen or lock-ups, due to not driving the BROM§ properly. MOT <sup>a</sup>permanent problem, just change the ?S again to the original or another Kogyo, BUT FIRST!, and before EVER installing AMY Rover supply into ANY device, check the voltages carefully, preferably under load (resistors) and with a scope, but at the very least, with a VON, or you may discover the (Cont'd)** 

**(ogyo \$2 problems The FAILURE MODE OF THE KO6Y0 SUPPLY, on the +5 volt side, .1 to Short the transistor back to the <sup>3</sup>volt rectified supplyr-this places \*23 VOLTS OUT THE 'f5 VOLT' lead and INSTANTLY you hays. NO MORE CHIPS IN YOUR CONSOLE, period. Pull the NOR angle plug and the keyboard out and scrap the rest!!! The Kogyo's do not sees to fail in operation, but only if the output is shorted or loaded past 1.5 asps, and the xstor fries. AND, worse yet, MANY of the Kogyo's sold by Radio Shack were 'returned' units (bags obviously opened and then resealed) and you know what? EVERY ONE LIKE THIS THAT I CHECKED HAD 23 VOLTS ON ITS S VOLT OUTPUT!, and other than one Kogyo which I blew out myself while destruction testing (into RESISTORS, of course), I have found NO OTHERS that were defective in this way, or which went bad. But I HAVE HEARD of people who put in these little jewels and slaked their consoles in other groups!!!** 

**The obvious caution is: CHECK THE P.S. BEFORE INSTALLING IT, and PUT AN IN-LINE FUSE HOLDER IN THE +5 volt LINE FROM THE PS TO THE CONSOLE, and use a lamp QUICK-BLOW fuse. . This will protect from PS failure, . froe any accidentally shorting that you do inside the console ar the Speech Synthesizer, AND to some extent, froe over-current due to power line surges. The 7812 chips are all current limited and shut down to approx. zero volts when they see a short to ground on their output, so there is not so such problem there.** 

**So what did I just say? Well, for all those people who are out there using these little power supplies for 'disk-drive power to external drives, SUESS WHAT! You are skating on thin ice--if you happen to pick up a large start-up surge or if you Just accidently short something down at the drives, what sill follow down that line will wipe out the drives and all the ray back into the controller card! Lesson is this:** 

**1)ALWAYS !)ALWAYSC! check out power supplies before hooking thee up, even if they are brand new.** 

**2)Don't use 'kluge' power supplies or hook-ups far purposes not intended unless you KNOW exactly what you are setting up and how it is going to work. 31 FUSE all possible lines. I even put fuses tnto my surge protector outlet strips in place of the silly circuit breakers. Circuit breakers are too slow and imprecise and don't trip until heavy current has already passed.** 

**Just to finish this all out--about a year ago I noted that the Kogyp supplies which did NOT have an LED exhibited a tendency, to pulse the +12 volt line. This corrects itself when any load is placed on the +5 volt line, even as small as a LED pilot light, therefore I advised to add the LED back onto the board: it goer into the two holes at the front beside the switch, sometimes larked A and K. The re-placed resistor R6 goes into the two holes (not marked) about 1 in. back, beside the oval green capacitor and pointing front to back, at the right-hand ends of Rib and R17, which go side-to-side. The back of R6 electrically joins the end of R17. <sup>146</sup> say be froe 300 to 400 ohms,+/-, depending on the LED you use. The positive end of the LED goes Right, toward the switch; if it doesn't light, turn it around and it should work. If it seems too bright, increase the resistor value. I usually use a 140 ohm.** 

**Layout drawing for LED for Kogyo power supply:** 

**----------** 

<del>, 2001 anji anti pomarritri i i i i i i seria 2</del>009.000000000000000000

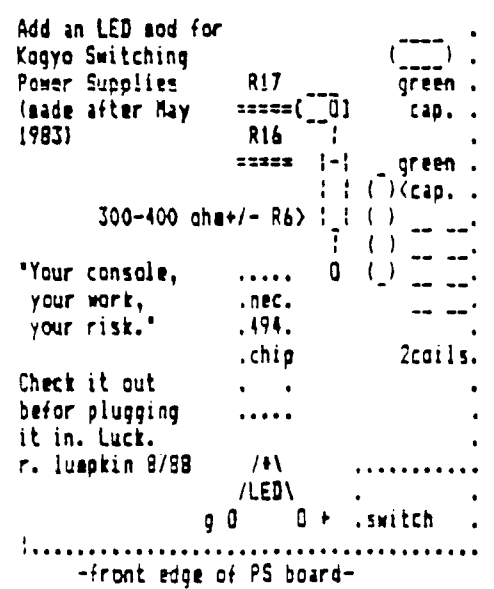

**It is also possible to add an LED to the II 'type 3' PS units; not needed unless you want to retain the LED for the black and silver consoles, or wish to drill a hole beside the switch in the beige console so you can have an LED pilot there, like I did:** 

**There are two circuit traces running across the front of the board underneath the series of capacitors; one is ground and the other one is +8 volts. You will. have to drill through with a**  **1/16th drill bit or scalier, carefully, between the capacitors, and solder in the LED+Resistori** 

.<br>Последние исследние исключение продукции и получительно получить получить получить с т

**'Layout for LED addition to II Type 3 power supply:** 

**"""=Trace lints (hold board up to light to see tkru to copper** 

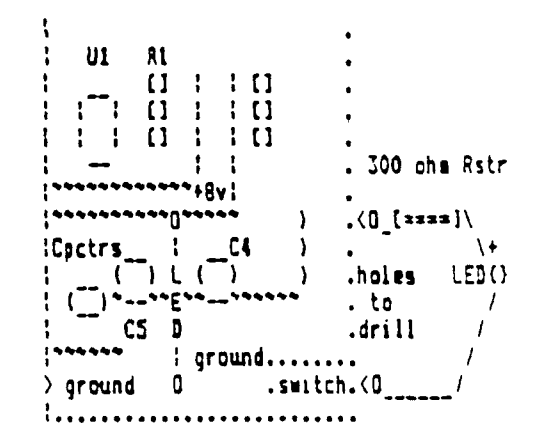

**11solder LED to Resistor 2l insulate leads w/ tape or 'spaghetti' 31carefully solder into holes you have drilled.** 

**41if it doesn't light, you either have the LED reversed or the resistor is too large value.** 

**I have done a dozen of these and the Kogyo supplies, and I always 'cook' thee overnight with a resistor load (5 ohms an 5 volts (10 watt resistor), 30 ohms on the 12 volt (use 10 watt resistor here also), 100 ohms on -5 volt: and have had none go bad after that. The resistors get HOT!; Be careful in case it ssokei, literally.** 

**DISCLAIMER: Again!...be aware that any wiring done on ANY equipment may void the warranty. Also, with any work done on power supplies the possiblity exists for total destruction of the device if you make a mistake on voltages or polarity. 1 am providing this as a service for information only, and I Cannot be responsible for the wort YOU do on YOUR equipment. POWER SUPPLYS/rtl-Aug88/5/6** 

**Address of suppliers follow:** 

**Lolir-Main; 13933 M. Central Espy, 1212; Dallas T1 75243; 214-234-8032; (Other parts avail also) (P.S. at \$3.50 ea.)** 

**Computer Parts Outlet; Attn: Steve Sullivan; 2275 S. Federal Hwy 12237; Del Ray Beach, FL 33483; 1-407-265-1206 (\*OLD' TI type at 10 /\$12.50 shIp)** 

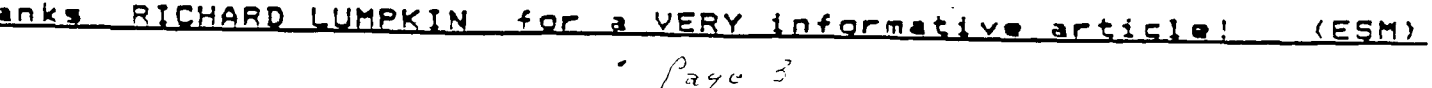

# The Boston Commission Commission Commission and Commission Commission Commission and Commission Analysis of Co

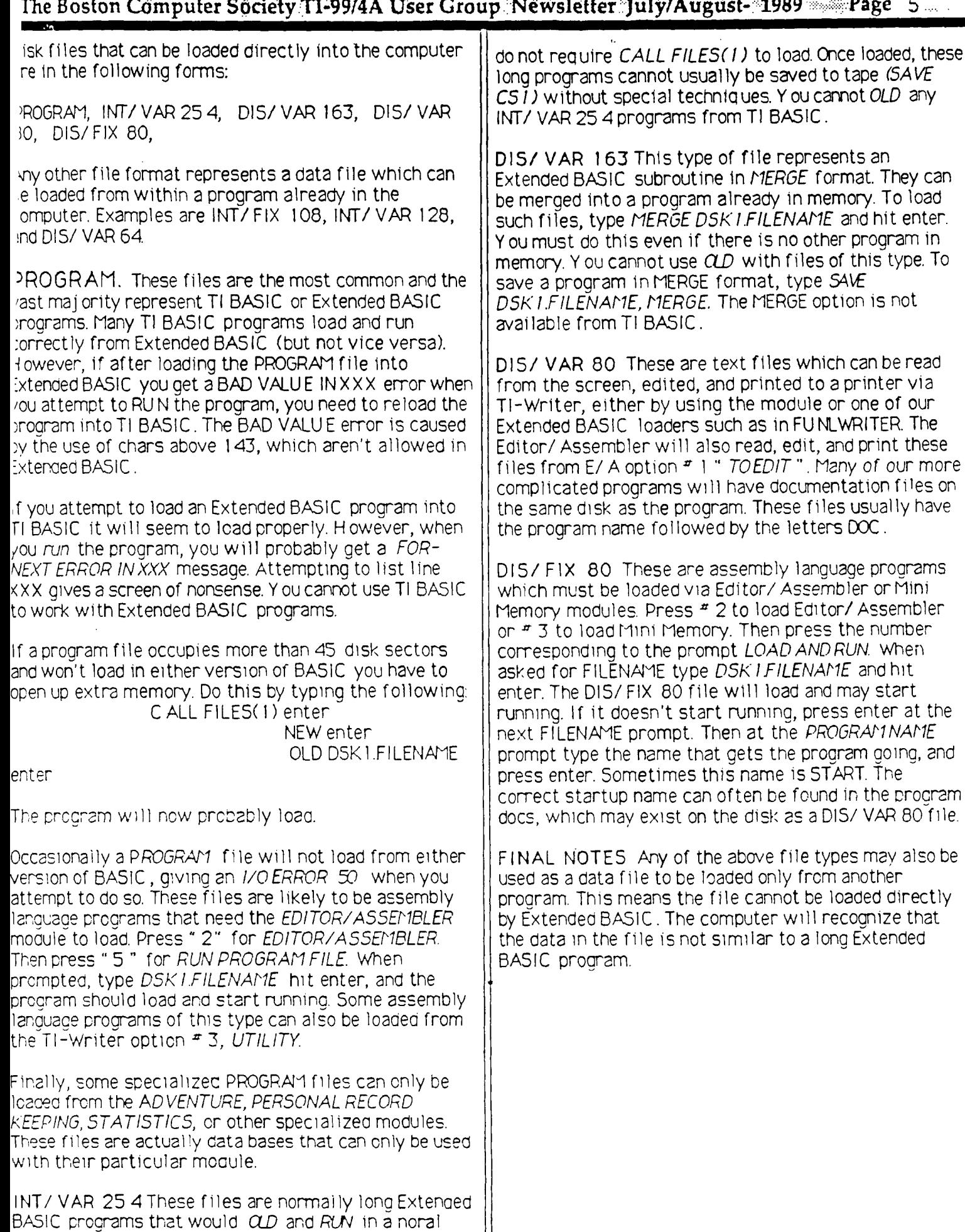

way if the memory expansion is connected to the

system. They usually exceed 45 sectors In I en gt **h** and

**MANI** \* \* Topics – LA 99FRS \* \*

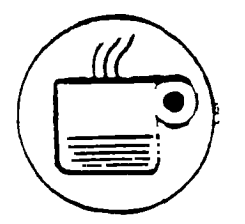

**( Did you know...cont.)** 

### **MULTIPLAN TIP**

**If you wish to add items at top of a list in MULTIPLAN data, you may find that this addition will display pn the screen, and save to disk, but dill not register on the printer.** 

**For example, you have the following** list:

> **BOSTON CHICAGO DENVER EVANSTON FARGO**

**and you wish to put ATLANTA at the top of the list, by inserting a new line there. ATLANTA will be displayed on the screen, and can be saved to disk, but will not show up at the printer.** 

**My solution is to put ATLANTA at the bottom of the list and SORT the list alphabetically. I do not know the reason for for the problem...but**  try it **yourself and let me know if**  you confirm **my findings.** 

(Thanx Dick May & North County 39ers)

More MULTIPLAN HINTS

Having **problems making a** backup copy of your MULTIPLAN package? "Chuck at the **Computer Bug reminded me" said Audrey Bucher, "that the**  disk containing the MULTIPLAN files must be **named 'TIMPP."** 

**The Decauter 99er UG newsletter**   $\leftarrow$ reminded Audrey that "...the responce time when (MULTIPLAN) is working with it's overlay files is effected by the location of the files on the disk ... on a newly initialized disk named 'TIMP', the best order seems to be:

OVERLAY, MPHLP, PCHAR, MPDATA MPINTR, **and** then MPHASE." ( Hints: continued...)

\* **If you only have a one disk system "I found it helped to eliminate the help file for my working disk", Audrey continued, "thereby freeing up to 158 sectors for the data file". You may now put your MP file on this disk.** 

**(These hints found in the SUNCOAST BEEPER newsletter)** 

**,Ne",••**■**Nsw.W.WW.rly"..."10••••**■■**•••**■■ **•**■**•••••"."•"•••••** 

#### **un-SCRAMBLER**

**This short program can be used to unscramble the Jumble Puzzles found** in **the daily newspapers. It takes a couple minutes to enter but it could save you hours !** 

> **10 CALL CLEAR 20 RANDOMIZE 30 INPUT "WORD TO UNSCRAMBLE ":W\$ 40 FOR Nf=1 TO 10 50 FOR 1=1 TO LEN(W%) 60 R=INT(RND\*LEN(WS)+1) 70 IF A(R)THEN 60 80 A(R)=I 90 XS=XS&SEGS(WS,R,1)**  100 NEXT I  $110$  N\$(Y)=X\$ ::  $X5=""$ 120 PRINT NS(Y);" ";  $130$  FOR  $I=1$  TO LEN(WS) 140 A(I)=0 :: NEXT I 150 NEXT Y 160 INPUT "REPEAT THAT **WORD**  Y/N ":ANS 170 IF ANS="Y" THEN 40 180 STOP

(This little gem comes from **the PUNN newsletter, Portland, CR.**  <sup>I</sup>**seem to get a** lot **of these**  little goodies from you guys!! Thanx again...)

> I'm out of coffee, **See** you next month

 $*$  - CHICK -  $-*$ 

## **(tutorial)\* IDIOT PROOF FORM LETTERS by Jonn Owen, JSC US-Aug., 1989**

**I always wanted to write FORM LETTERS with my TI99/4 but got tangled up in the instructions that TI provided. The following is an IDIOT PROOF PROCEDURE that I can understand and remember. KIS (Keep It Simple)-FOLLOW STEPS 1,2,3. 1. PREPAREA FORM LETTER Write your form letter and put in \*n\* where you expect to take data from your VALUE file to fill in the \*socket\*. See Example \*1. Note that this FORM LETTER is set up to FOLD, STAMP and MAIL (no envelope required). Note that anywhere the form letter has a "\*n\*", the Formatter will automatically get the data needed to fill this "socket" from the matching "number" in the VALUE file. Add Formatter Codes (as shown) to your form letter. The Formatter does all the formatting. DO NOT put Formatter Codes in the VALUE file Save this letter under any filename (i.e : DSKI.FORM-LETR) 2. PREPAREA "VALUE" (NAMES/DATA)FILE Use the \*NUMBERS\* generated in Example \*1 FORM-LETTER to prepare a VALUE file as shown in Example \*2. This VALUE file has seven line enteries for each NAMES/DATA SET. There is one NAMES/DATA SET for each person that owes dues. Note: There is NO "\*" before line \*1 for the first set of NAMES/DATA in the VALUE file. There is an "\*" between and after each DATA SET in the NAMES/DATA file. I only show three DATA SETS in this VALUE file. There could be humdreds of NAMES/DATA SETS in this file and the Formatter will print a FORM LETTER for each NAMES/DATA sets without human intervention. Each line in the "value file" (NAMES/DATA) can be 77 columns long. Each NAMES/DATA set can be 99 lines long. Imagine the possibilities! Save this file under any filename: (i.e DSK1.NAMES/DATA) 3. LOAD FORMATTER You now have a FORM LETTER file (DSK1.FORM-LETR) and a VALUE file (DSK1.NAMES/DATA). Cycle Printer OFF/ON to cancel old printer codes Load the FORMATTER and TYPE in answers to the questions and hit ENTER (FILENAME:) DSK1.FORM-LETR (PRINT DEVICE) PIO.LF (USE MAILING LIST?) Y (WHICH LETTERS?) A (all or letters \* 1,2,3,etc.) (PAUSE AT END OF PAGE?) N (assumes tractor feed, for single sheets- Y) (MAIL LIST NAME) DSK1.NAMES/DATA** 

**4. Now sit back and wait for a FORM LETTER to be printed for each SET OF NAMES/DATA in your VALUE FILE. See Example \*3 for MAIL READY letters. Have fun sending all your friends and relatives "customized" FORM LETTERS!!** 

**5. Now study the TI -WRITER manual and learn how to produce other FORM LETTERS. You can use .ML(Mail List Value File Variables), .DP(Define Prompts Variables) and Non-Defined Prompts (unasigned Value File variables) in the same letter. More on this later.** 

 $\cdot$   $\rightarrow$   $\rho_{\text{2y}}$  6

**6. DO IT NOW! Fire up your 99/4, copy Examples \*1 and \*2 and learn how to produce FORM LETTERS!!** 

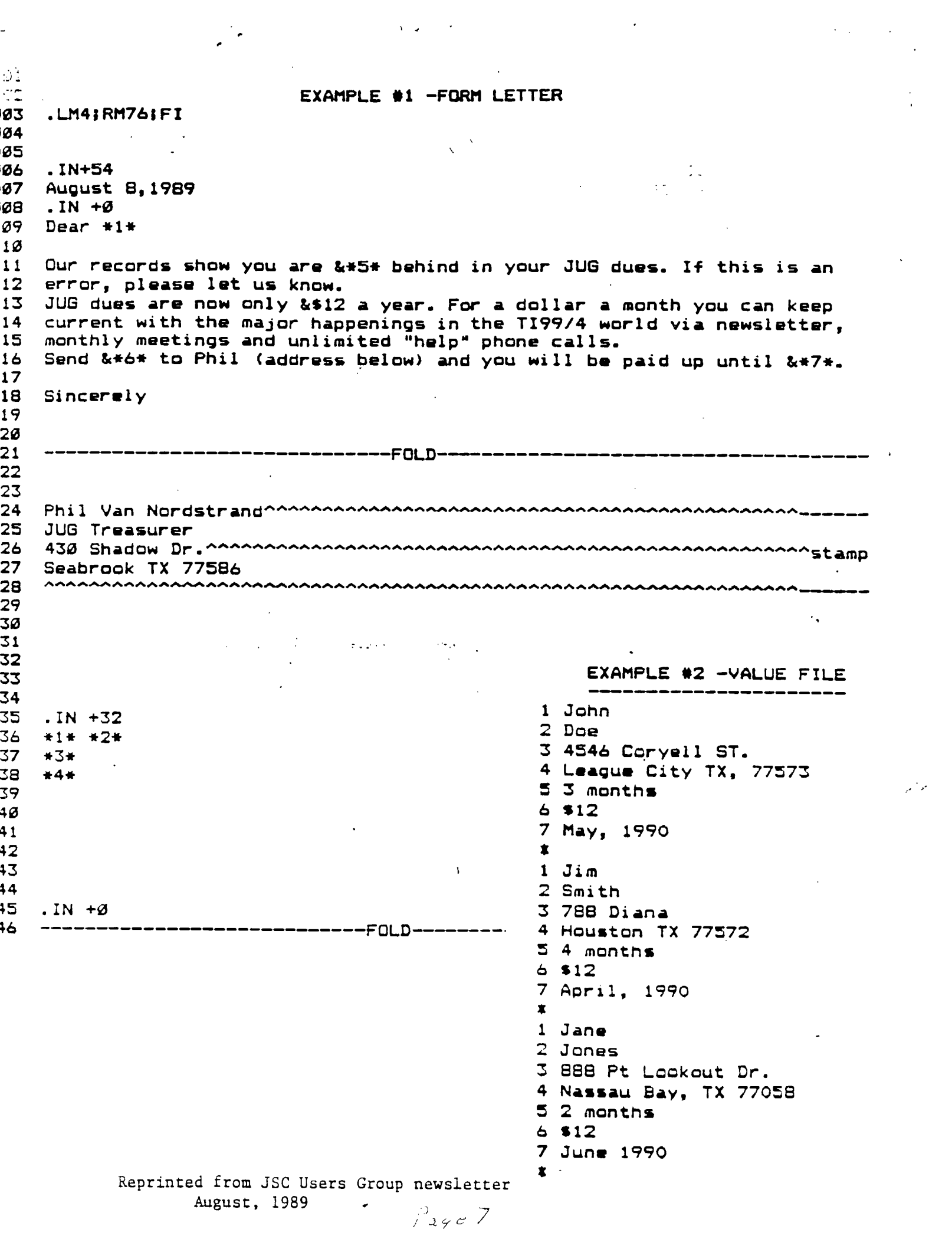

 $\label{eq:2} \frac{1}{2} \sum_{i=1}^n \frac{1}{2} \sum_{j=1}^n \frac{1}{2} \sum_{j=1}^n \frac{1}{2} \sum_{j=1}^n \frac{1}{2} \sum_{j=1}^n \frac{1}{2} \sum_{j=1}^n \frac{1}{2} \sum_{j=1}^n \frac{1}{2} \sum_{j=1}^n \frac{1}{2} \sum_{j=1}^n \frac{1}{2} \sum_{j=1}^n \frac{1}{2} \sum_{j=1}^n \frac{1}{2} \sum_{j=1}^n \frac{1}{2} \sum_{j=1}^n \frac{1}{$ 

 $\sqrt{2}$ 

 $\omega^2\kappa^2$ 

## SCHEDULE OF MEETINGS ====================

The next club meeting is scheduled for Monday November 20 starting at 6:30 PM. Meetings are held the third Monday of each month at the Science Enrichment Encounter (SEE) Center, 724 Commercial Street, Manchester, NH. Below is a list of dates for upcoming meetings.

December 18 January 15 February 19 March 19 April 16 May 21 June 18

NH99'ers User Group FO Box 5991 Manchester, NH 03108-5991